## **GSO Website Registration Form**

Complete the following information to obtain access to GSO services. SSA Sponsors should email the completed form to **[UIT.eData.](file:///mailto:UIT.eData.Mailbox@ssa.gov) [Mailbox@ssa.gov](file:///mailto:UIT.eData.Mailbox@ssa.gov)**. Each new user will receive an email containing the Username, and a phone call to provide the password. Please *tab* from field to field.

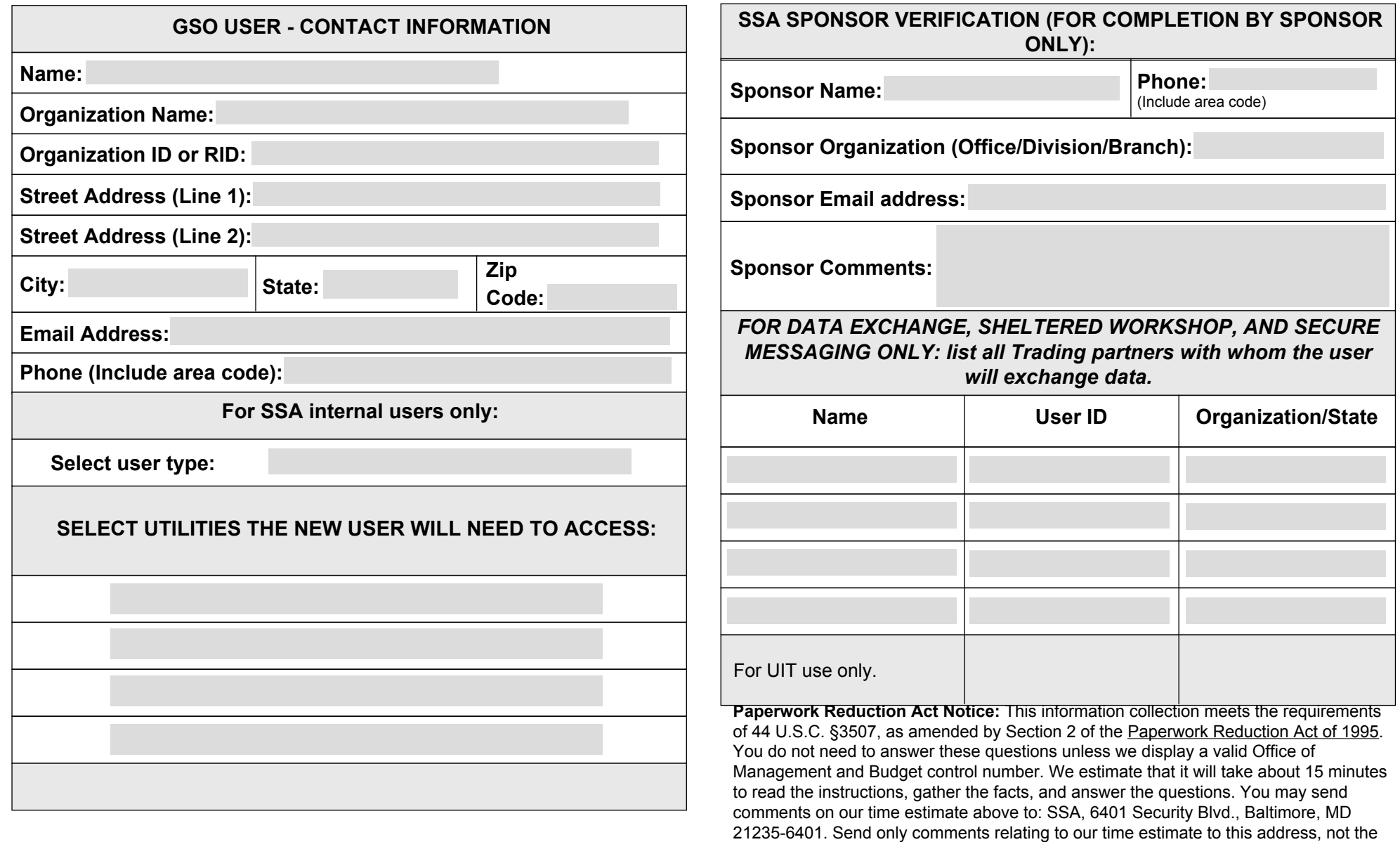

completed form.